# **Examen Médian Corrigé**

(Durée : 1 heure 30, documents non autorisés)

*Attention : chaque partie doit être rédigée sur une copie séparée*

## **1ère partie : numération, diagrammes de Conway, algorithmes** *(7 points)*

## **1.1 Numération** (2 points)

Compléter le tableau suivant en effectuant les différents changements de base :

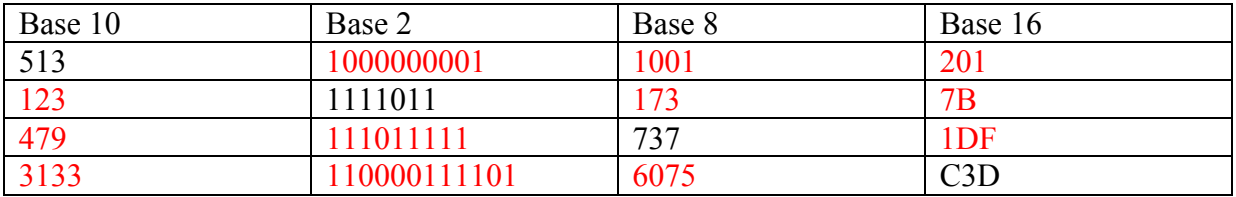

#### **1.2 Diagrammes de Conway** (2 points)

a) Définir le langage exprimé par les diagrammes suivants, en donnant une formule :

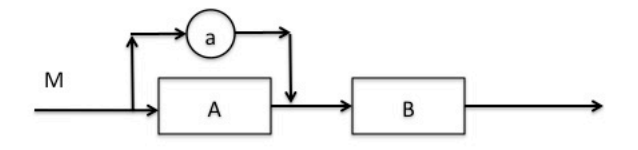

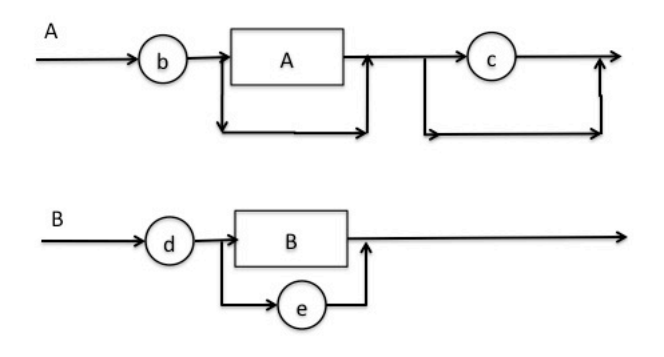

M=AB ou aB A=b<sup>i</sup>c<sup>j</sup> avec i∈N\* et j∈N (et j < = i) B=d<sup>k</sup>e avec k∈N\*

M=  $a^{u}$  (b<sup>i</sup>c<sup>j</sup>)<sup>1-u</sup> d<sup>k</sup>e avec i∈N\*, j ∈ N, j < = i, k ∈ N\*, u ∈ {0,1}

b) Donner des exemples de phrases acceptées par ce langage et des exemples de phrases refusées.

Exemples acceptés : - ad - bcccde

- bbccddde

Exemples refusés :

- abc
- aaab
- abdeeeeee

#### **1.3 Algorithmes** (3 points)

a) Ecrire un algorithme qui convertit les degrés Fahrenheit en degrés centigrades. Dans votre algorithme vous devrez permettre à l'utilisateur de faire plusieurs conversions.

La formule à utiliser est :

$$
\theta_C = \frac{5}{9} \big( \theta_F - 32 \big)
$$

Algorithme Fahrenheit

Variables theta\_c, theta\_f de type réel nouvelleConversion de type booléen reponse de type caractère

Début

```
nouvelleConversion ← vrai
tant que nouvelleConversion faire
       Afficher « Entrer la température en degrés Fahrenheit »
       Lire theta f
       theta c \leftarrow (5/9)^*( theta f - 32)
       Afficher « La température en degrés centigrades vaut : » theta_c
       Afficher « Voulez-vous faire une nouvelle conversion : o/n»
       Lire réponse
       si reponse='o' alors nouvelleConversion ← vrai
                      sinon nouvelleConversion \leftarrow faux
       finsi
```
finTantque

Fin

b) Un magasin de reprographie facture 0,10 E les dix premières photocopies, 0,09 E les vingt suivantes et 0,08 E au-delà. Ecrivez un algorithme qui demande à l'utilisateur le nombre

de photocopies effectuées et qui affiche la facture correspondante. Attention à faire en sorte que le nombre de photocopies à faire soit bien positif.

```
Algorithme Reprographie
Variables nbPhotocopies de type entier
           facture de type réel
Début
       répéter
              Afficher « Nombre de photocopies effectuées »
              Lire nbPhotocopies
       jusqu'à ce que nbPhotocopies>0
       si nbPhotocopies \leq 10 alors
              facture← nbPhotocopies*0.1
       sinon si nbPhotocopies <= 30 alors
                     facture← 10*0.1+(nbPhotocopies-10)*0.09
              sinon 
                     facture← 10*0.1+20*0.09+(nbPhotocopies-30)*0.08
              finsi
       finsi
       Afficher « La facture vaut : » facture
Fin
```
--------------------------------------- *{ prendre une nouvelle copie }* --------------------------------------

## **2ème Partie : Itérations** *(7 points)*

1. Qu'affiche le programme suivant : (1 point)

```
program Test;
var
      s, j : integer;
begin
      s := 0;for j:= 1 to 5 do
     begin
           write(i:3);s := s + jend;
      writeln(s:3);
end.
   1 2 3 4 5 15
```
2. Quelles sont les valeurs de i et x à la sortie de la boucle suivante : (0,5 point)

```
x:=12 ; i:=0 ;
repeat
   x:=x*2:i := i + 1;until x > 85;
```
 $i = 3$  $x = 96$ 

3. Pourquoi la boucle suivante se termine t-elle ? (1 point) Quelles sont les valeurs de *i* et *x* à la sortie ?

```
i := 0; x := 23;repeat
   i := i + 1;x:=x-2;until (x > 30) or (i > = 10);
Parce qu'il suffit qu'une des 2 conditions après until soit vérifiée. 
Comme i est incrémenté de 1 à chaque passage dans la boucle, la 
boucle s'arrêtera lorsque i sera égal à 10.
A la sortie :
i = 10x = 3
```
4. Quelle est la valeur de x à la sortie de la boucle suivante ? Combien de fois la boucle s'exécute-t-elle ? (1 point)

```
x := 2:
while x < 100 do
   x:=x + x;x = 128La boucle s'exécute n fois avec 2^{n+1} > 100
donc n = 6
```
5. Qu'affiche l'extrait de programme suivant ? (1 point)

```
for i := 1 to 4 do
begin 
      for \vdots :=1 to i do write(\vdots) ;
      for j :=i-1 downto 1 do write(j) ;
      writeln ;
end ;
1
1 2 1
1 2 3 2 1
1 2 3 4 3 2 1
```
6. On dispose des notes de 25 élèves. Chaque élève peut avoir une ou plusieurs notes (mais toujours au moins une). Ecrire un programme en Pascal permettant d'obtenir la moyenne des notes de chaque élève, ces notes étant saisies au clavier. On souhaite que les données et les résultats se présentent de la façon suivante : *(2,5 points)*

```
Notes de l'élève numéro 1
12
10
-1
Moyenne : 11
```
Notes de l'élève numéro 2

. .

*N.B. : Les parties en italiques correspondent aux données saisies par l'utilisateur. La valeur - 1 indique la fin de saisie des notes pour un élève.* 

```
program Notes ;
const 
       N=25;
var 
   i : integer ;
   note, nbNotes, somme : integer ;
begin
    for i :=1 to N do
    begin
       writeln ('Notes de l''élève numéro ', i) ;
       somme := 0;
       nbNotes := 0;
       repeat
              readln(note);
              somme := somme + note ;
              nbNotes := nbNotes + 1;
       until note = -1 ;
       somme := somme + 1 ;
       nbNotes := nbNotes - 1;
       writeln('Moyenne : ', somme / nbNotes );
       writeln ;
    end ;
end.
    Ou avec une boucle while :
program Notes ;
const 
       N=25:
var 
   i : integer ;
  note, nbNotes : integer ;
begin
    for i :=1 to N do
    begin
       writeln ('Notes de l''élève numéro ', i) ;
       somme := 0 ;
       nbNotes := 0;
       readln(note);
       while (note \leq -1) do
```

```
begin
              nbNotes := nbNotes + 1;
              somme := somme + note :readln(note) ;
       end ;
       if (nbNotes > 0) then
                     writeln('Moyenne : ', somme / nbNotes
              else
                     writeln('Pas de notes') ;
       writeln :
    end ;
end.
```
--------------------------------------- *{ prendre une nouvelle copie }* --------------------------------------

## **3ème partie : Algorithmes de conversion** *(6 points)*

Un nombre dans une base *n* donnée s'écrit sous la forme d'addition des puissances successives de cette base. Le nombre  $c_n$ ... $c_2c_1c_0$  en base b, constitué des chiffres  $c_n$ , ...,  $c_2$ ,  $c_1$ ,  $c_0$  peut aussi s'écrire sous la forme :  $c_n b^n + ... + c_2 b^2 + c_1 b^1 + c_0 b^0$ , c'est-à-dire un polynôme dont les coefficients sont les chiffres et l'inconnue est la base.

*Exemple :*

```
Le nombre 122 en base 10, constitué des chiffres 1, 2, 2 peut s'écrire sous la forme :
       1 * 10^2 + 2 * 10^1 + 2 * 10^0
```
Lorsqu'on veut passer d'une base à une autre, on utilisera deux méthodes suivant que l'on sait calculer dans la base de départ ou dans la base d'arrivée.

#### **Méthode A**

Si on sait calculer dans la base de **départ**, des **divisions entières** successives par la base donneront en **reste** les chiffres du résultat, en commençant par les unités.

#### *Exemple :*

Le nombre 13 en base 10 se traduira par 1101 en base 2 en suivant

```
13 mod 2 = 1 // quotient = 6
6 mod 2 = 0 // quotient = 3
3 \mod 2 = 1 // quotient = 1
1 mod 2 = 1 // quotient = 0 => STOP
```
Donnez l'algorithme correspondant à cette méthode pour la conversion d'un nombre en base 10 dans une base d'arrivée comprise entre 2 et 9 (base qui sera demandée à l'utilisateur). On supposera que la fonction puissance est connue.

Algo A

```
Variables res, n, i, base, nombre : entiers
Début 
       Repeter
              Afficher 'entrer la base d'arrivée'
       Jusqu'à 2 \leq base \leq 9
       Afficher 'entrez le nombre à convertir'
       Lire (nombre)
       Res < 0i < 0répéter
              res <- res + nombre mod base * puissance (10, i)
              i \leq i + 1nombre <- nombre div base
       jusqu'à nombre = 0Afficher (res)
Fin
```
### **Méthode B**

Si on sait calculer dans la base **d'arrivée**, on évalue le polynôme (en représentant les coefficients et la base de départ dans la base d'arrivée).

#### *Exemple :*

Le nombre 1101 en base 2 se traduira par 13 en base 10 de la façon suivante :  $1 * 2^3 + 1 * 2^2 + 0 * 2^1 + 1 * 2^0 = 13$ 

Donnez l'algorithme correspondant à cette méthode pour la conversion d'un nombre d'une base comprise entre 2 et 9 (demandée à l'utilisateur) en base 10. Pour des raisons de simplicité, on pourra demander à l'utilisateur de saisir le nombre de chiffres du nombre à convertir, puis les chiffres constituant ce nombre un par un.

```
Algo B
Variables res, n, i, base, taille : entiers
Début 
        Repeter
               Afficher 'entrer la base de départ'
        Jusqu'à 2 \leq base \leq 9
        Afficher 'entrez la taille du nombre en base 2'
        Lire (taille)
        Res < 0Pour i allant de taille-1 à 0 faire
               Afficher 'entrer le chiffre en position de gauche à droite', taille-1-i
               Lire (n)
               Res \leq res + n * \text{puissance}(base, i)Fpour
        Afficher (res)
```